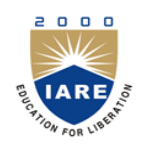

**INSTITUTE OF AERONAUTICAL ENGINEERING**

**(Autonomous)**

Dundigal, Hyderabad -500 043

# **MASTER OF BUSINESS APPLICATION**

## **COURSE DESCRIPTOR**

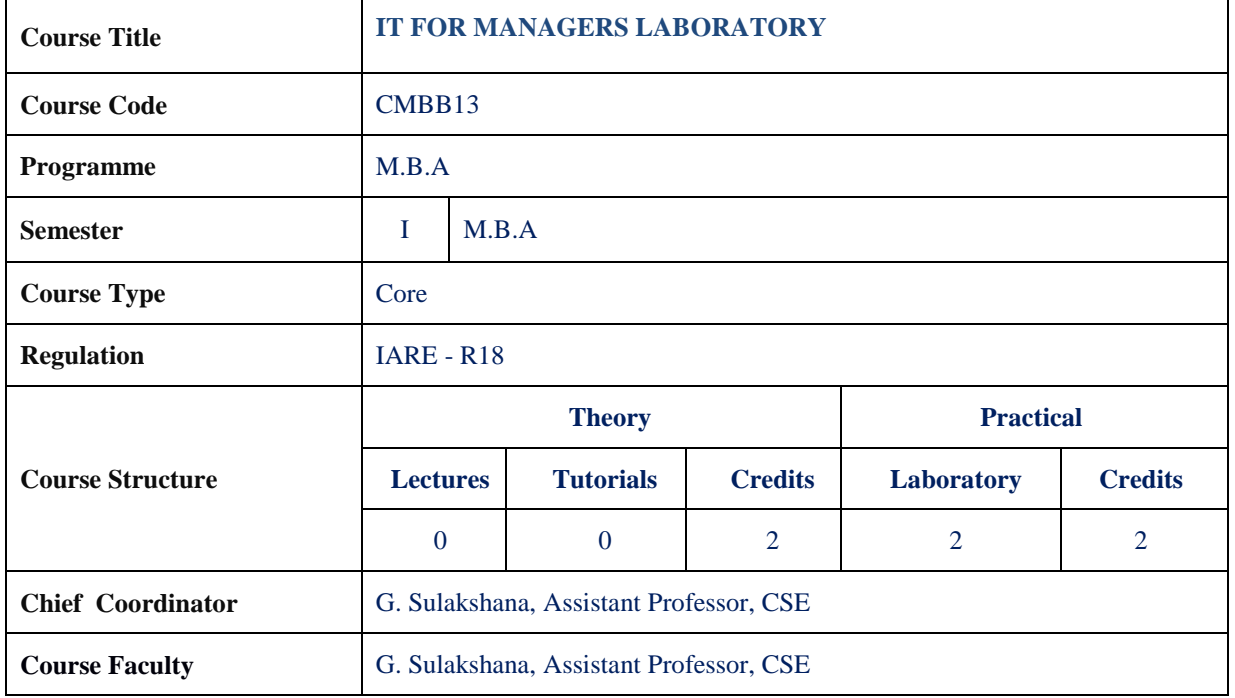

## **I. COURSE OVERVIEW:**

The course covers the basic concepts of Information Technology in an organization ,Decision making and in depth of MS Excel working with functions ,data analysis and introduction to LaTeX.This course helps the students in gaining the knowledge and apply the mathematical logics to many modern techniques of information technology like MS Excel and LaTeX.

## **II. COURSE PRE-REQUISITES:**

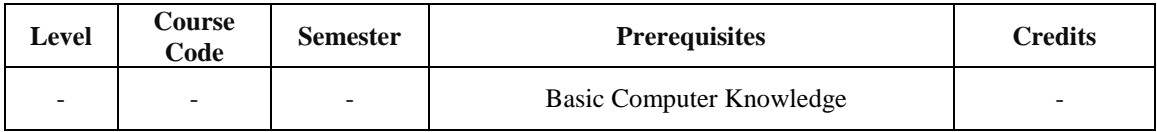

## **III. MARKSDISTRIBUTION:**

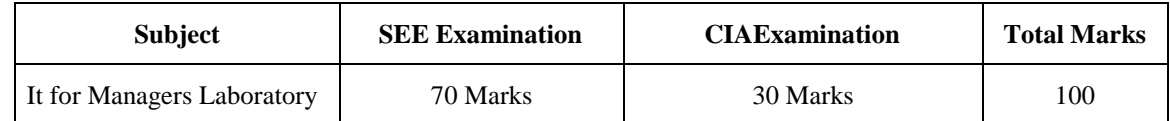

## **IV. DELIVERY / INSTRUCTIONAL METHODOLOGIES:**

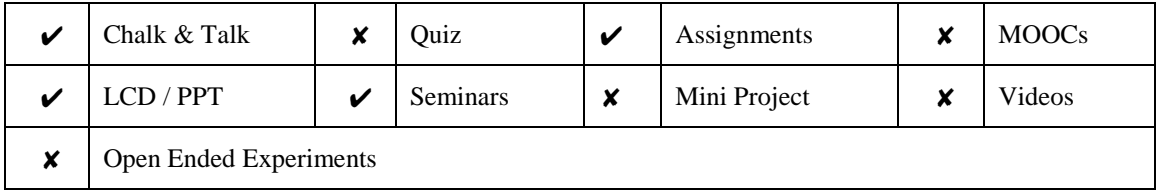

## **V. EVALUATION METHODOLOGY:**

Each theory course will be evaluated for a total of 100 marks, with 30 marks for Continuous Internal Assessment (CIA) and 70 marks for Semester End Examination (SEE). Out of 30 marks allotted for CIE during the semester, marks are awarded by taking average of two session examinations.

**Semester End Examination (SEE):**The SEE shall be conducted for 70 marks of 3 hours duration. The syllabus for the theory courses shall be divided into FIVE UNITs and each UNIT carries equal weightage in terms of marks distribution. The question paper pattern shall be as defined below. Two full questions with 'either' 'or' choice will be drawn from each UNIT. Each question carries 14 marks. There could be a maximum of three sub divisions in a question.

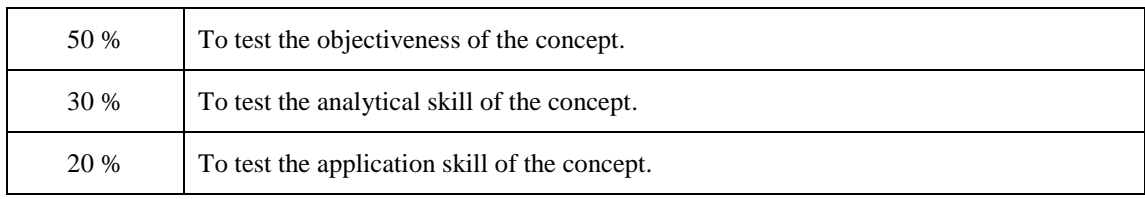

The emphasis on the questions is broadly based on the following criteria:

#### **Continuous Internal Assessment (CIA):**

For each theory course the CIA shall be conducted by the faculty/teacher handling the course as given in Table 4. CIA is conducted for a total of 30 marks, with 25 marks for Continuous Internal Examination (CIE) and 05 marks for Alternative Assessment Tool(AAT).

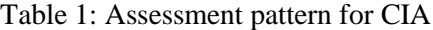

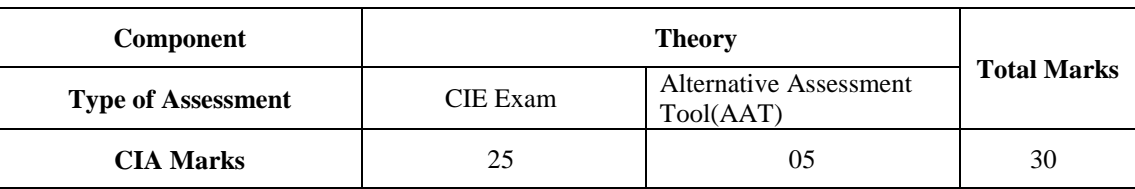

#### **Continuous Internal Examination (CIE):**

Two CIE exams shall be conducted at the end of the 8th and 16th week of the semester respectively. The CIE exam is conducted for 25 marks of 2 hours duration consisting of two parts. Part–A shall have five compulsory questions of one mark each. In part–B, four out of five questions have to be answered where, each question carries 5 marks. Marks are awarded by taking average of marks scored in two CIE exams.

#### **Alternative Assessment Tool (AAT):**

Two Quiz exams shall be online examination consisting of 25 multiple choice questions and are be answered by choosing the correct answer from a given set of choices (commonly four). Marks shall be awarded considering the average of two quizzes for every course. The AAT may include seminars, assignments, term paper, open ended experiments, five minutes video and MOOCs.

#### **VI. HOW PROGRAM OUTCOMES ARE ASSESSED:**

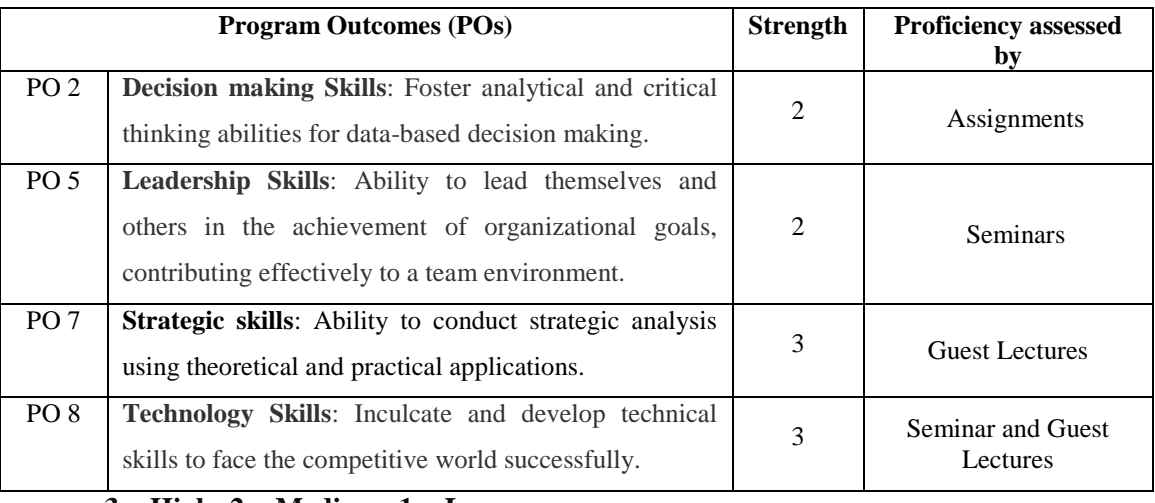

#### **3 = High; 2 = Medium; 1 = Low**

#### **VII. COURSE OBJECTIVES :**

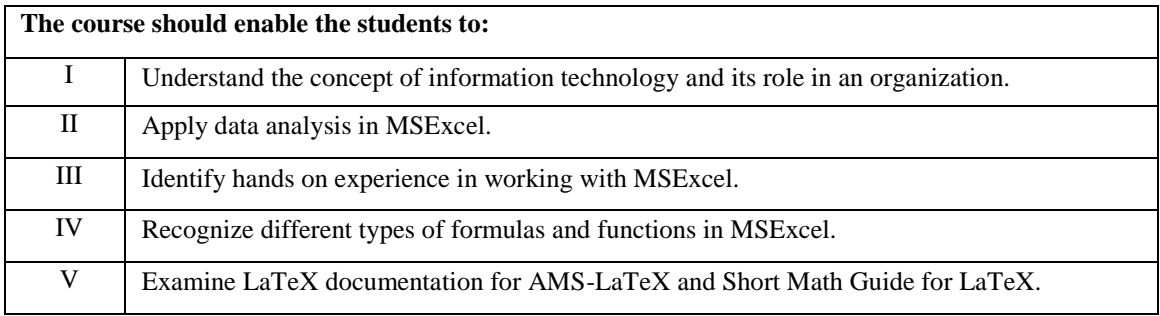

## **VIII. COURSE OUTCOMES (COs):**

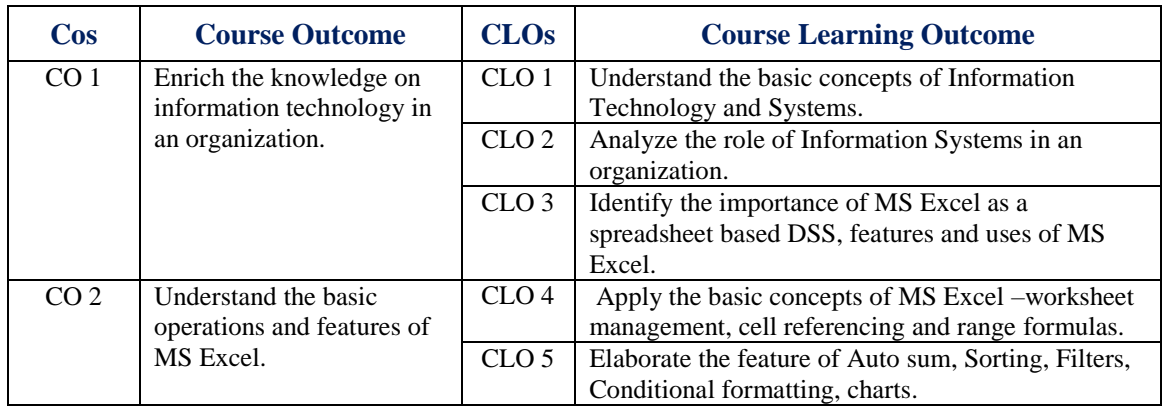

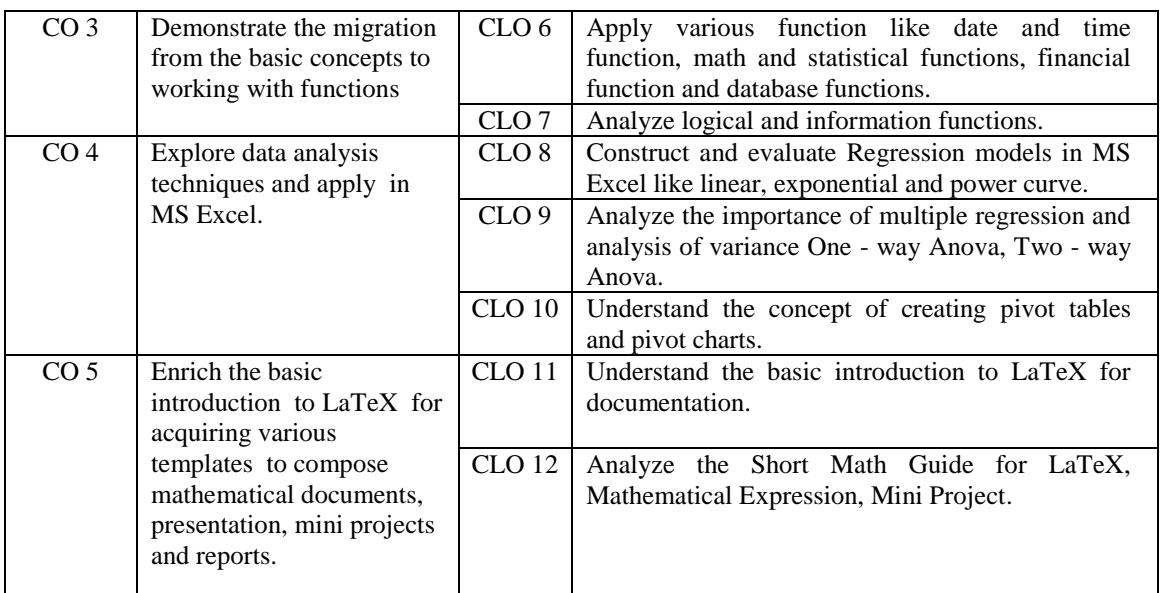

## **IX. COURSE LEARNING OUTCOMES (CLOs):**

| <b>CLO</b><br>Code | CLO's            | At the end of the course, the student will<br>have the ability to                                                                    | PO's<br><b>Mapped</b> | <b>Strengt</b><br>h<br>of<br>Mappi<br>ng |
|--------------------|------------------|----------------------------------------------------------------------------------------------------|-----------------------|------------------------------------------|
| <b>CMBB13.01</b>   | CLO <sub>1</sub> | Understand the basic concepts of Information<br>Technology and Systems.                                                              | PO <sub>2</sub>       | 2                                        |
| <b>CMBB13.02</b>   | CLO <sub>2</sub> | Analyze the role of Information Systems in an<br>organization.                                                                       | <b>PO 5</b>           | $\mathfrak{D}$                           |
| CMBB13.03          | CLO <sub>3</sub> | Identify the importance of MS Excel as a<br>spreadsheet based DSS, features and uses of<br>MS Excel.                                 | PO 5                  | $\overline{2}$                           |
| <b>CMBB13.04</b>   | CLO <sub>4</sub> | Apply the basic concepts of MS Excel -<br>worksheet management, cell referencing and<br>range formulas.                              | PO <sub>7</sub>       | 3                                        |
| <b>CMBB13.05</b>   | CLO <sub>5</sub> | Elaborate the feature of Auto sum, Sorting,<br>Filters, Conditional formatting, charts.                                              | PO <sub>7</sub>       | 3                                        |
| <b>CMBB13.06</b>   | CLO <sub>6</sub> | Apply various function like date and time<br>function, math and statistical functions,<br>financial function and database functions. | PO <sub>2</sub>       | $\mathfrak{D}$                           |
| <b>CMBB13.07</b>   | CLO7             | Analyze logical and information functions.                                                                                           | PO <sub>7</sub>       | 3                                        |
| <b>CMBB13.08</b>   | CLO <sub>8</sub> | Construct and evaluate Regression models in<br>MS Excel like linear, exponential and power<br>curve.                                 | PO <sub>7</sub>       | 3                                        |
| CMBB13.09          | CLO <sub>9</sub> | Analyze the importance of multiple regression<br>and analysis of variance One - way Anova,<br>Two - way Anova.                       | PO <sub>2</sub>       | 2                                        |
| <b>CMBB13.10</b>   | <b>CLO 10</b>    | Understand the concept of creating pivot tables<br>and pivot charts.                                                                 | PO <sub>7</sub>       | 3                                        |
| <b>CMBB13.11</b>   | <b>CLO 11</b>    | Understand the basic introduction to LaTeX for<br>documentation.                                                                     | PO <sub>8</sub>       | 3                                        |
| CMBB13.12          | <b>CLO 12</b>    | Analyze the Short Math Guide for LaTeX,<br>Mathematical Expression, Mini Project.                                                    | PO <sub>8</sub>       | 3                                        |

 **3= High; 2 = Medium; 1 = Low** 

## **X. MAPPING COURSE OUTCOMES LEADING TO THE ACHIEVEMENT OF PROGRAM OUTCOMES**

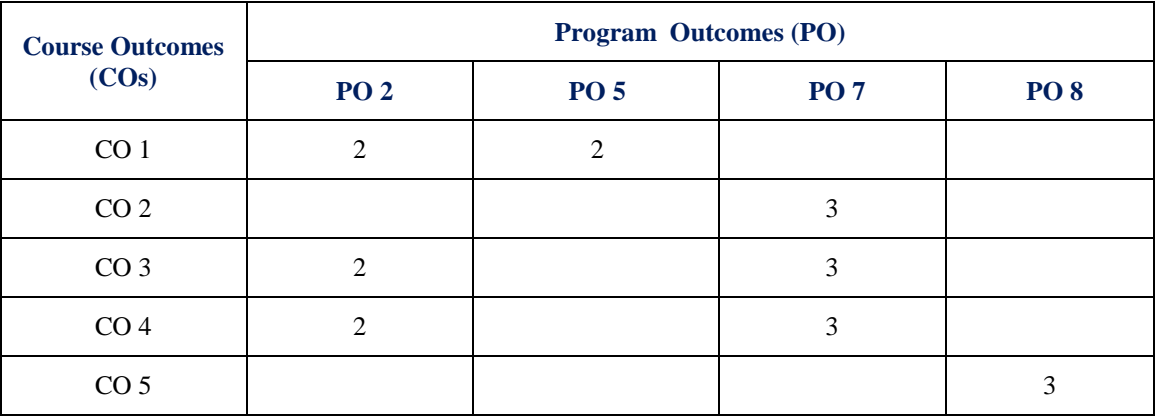

#### **XI. MAPPING COURSE LEARNING OUTCOMES LEADING TO THE ACHIEVEMENT OF PROGRAM OUTCOMES:**

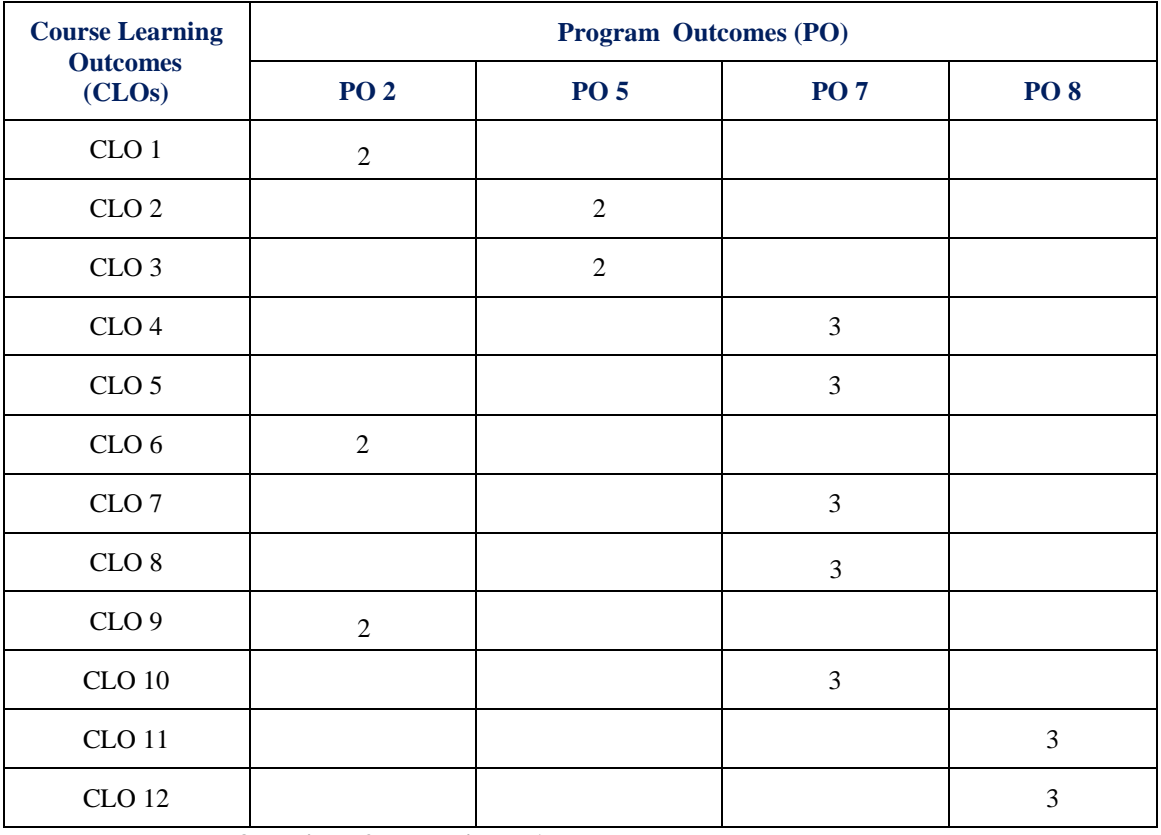

 **3 = High; 2 = Medium; 1 = Low** 

## **XII. ASSESSMENT METHODOLOGIES–DIRECT**

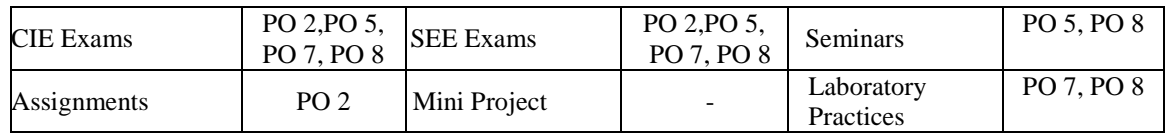

#### **XIII. ASSESSMENT METHODOLOGIES-INDIRECT**

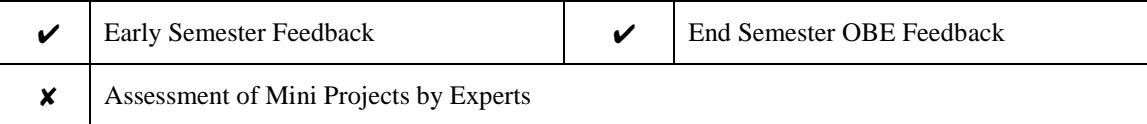

## **XIV. SYLLABUS**

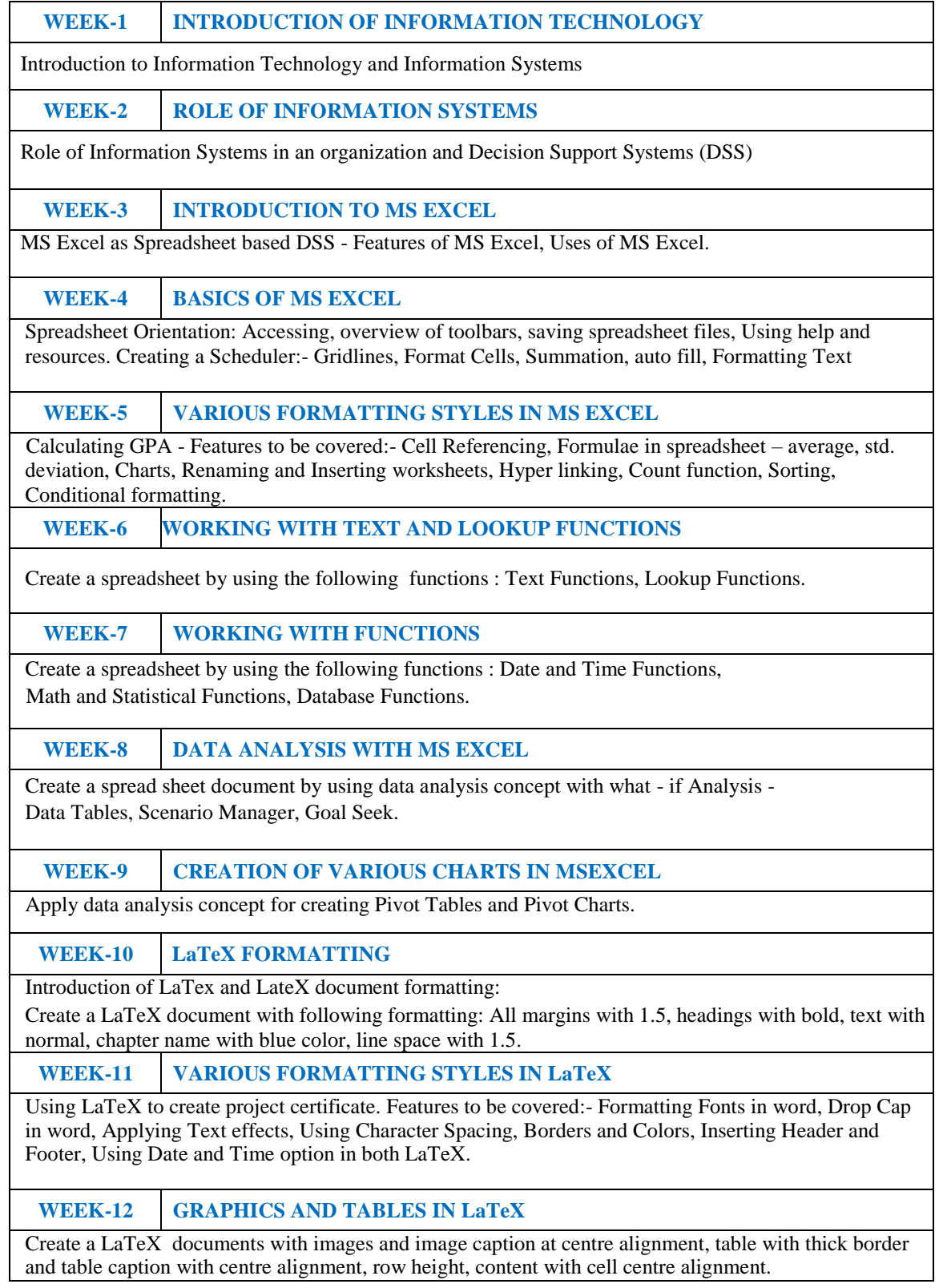

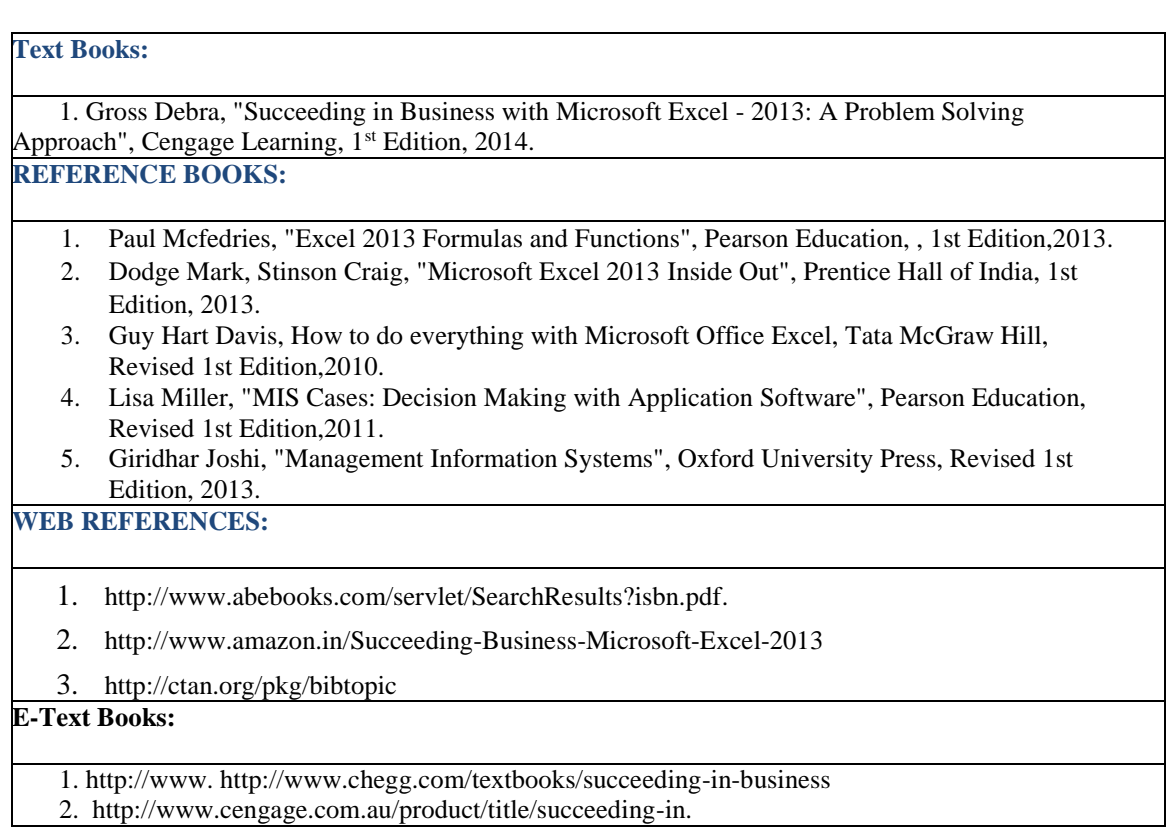

## **XV. COURSE PLAN:**

The course plan is meant as a guideline. Probably there may be changes.

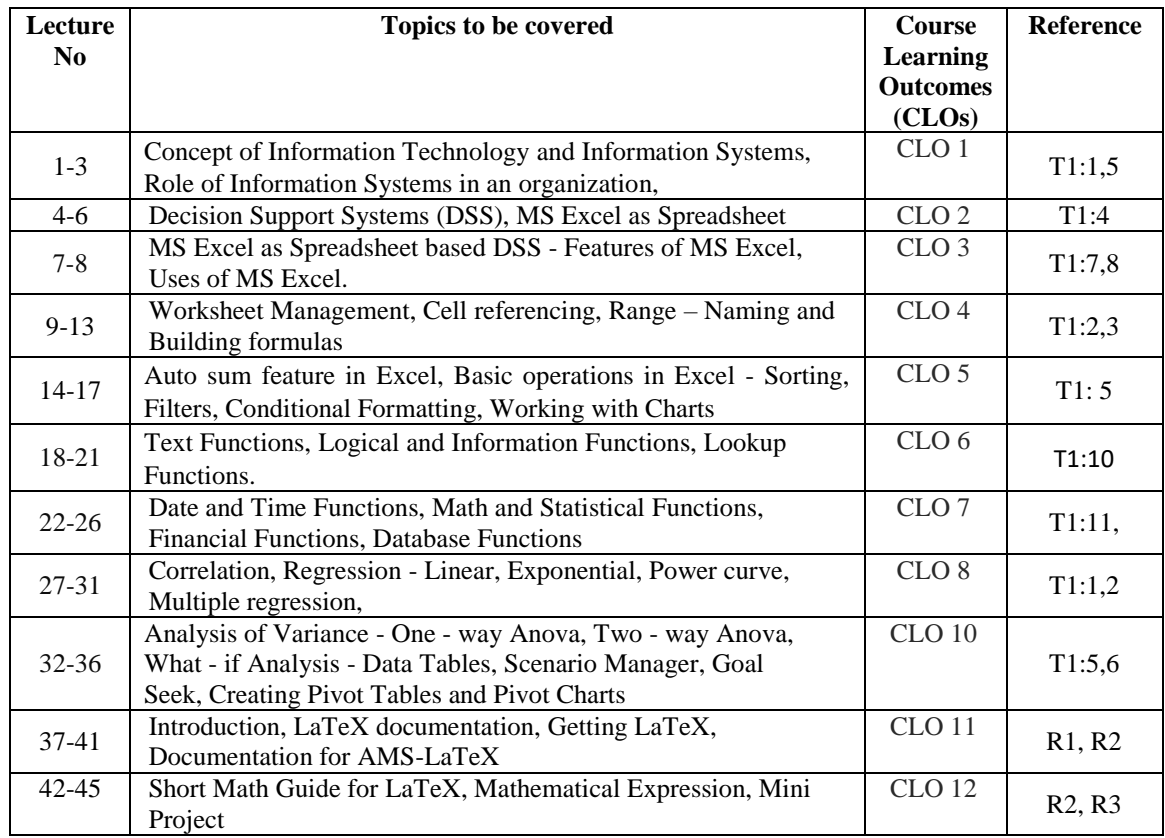

## **XVI. GAPS IN THE SYLLABUS-TO MEET INDUSTRY / PROFESSION REQUIREMENTS:**

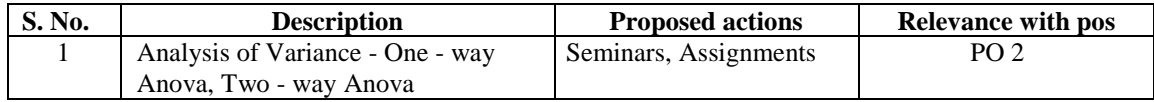

#### **Prepared by:**

G. Sulakshana, Assistant Professor, CSE

**HOD, CSE**